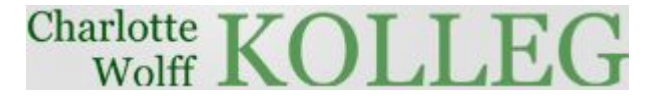

#### **Präsentationen mit Power-Point**

**Grundsätze & Stolperfallen**

•2013/14 • **APT-Kursmaterial** • **APT-**

#### Das herrschende Weltbild der naturwissenschaftlichen Kosmologie

Monistischer Materalismus: Es gibt nur die Materie, und alles ist aus ihren Prinzipien heraus zu erklären (Denkökonomie, Ernst Mach)

- Der Kosmos entstand in einem Urknall, dehnt sich seitdem aus und wird den Wärmetod (Entropie) sterben
- Wir Menschen sind zufällige komplexe Formen dynamischer Selbstorganisation der Materie, hervorgegangen aus einem Konkurrenzkampf und in effektiver Umweltanpassung
- Es ist wahrscheinlich, dass die Menschheit in diesem Kampf ebenso untergeht wie die meisten Arten
- Würde sie unwahrscheinlicherweise sehr lange überleben, müsste sie unvermeidlich mit dem Sterben des Kosmos untergehen

●2013/14

ES GIBT VIELE DEFINITIONEN / ERKLÄRUNGEN FÜR DEN BEGRIFF "MARKETING".

AMA (AMERICAN MARKETING ASSOCIATION)-DEFINITION

MARKETING IS AN ORGANIZATIONAL FUNCTION AND A SET OF PROCESSES FOR CREATING, COMMUNICATING, AND DELIVERING VALUE TO CUSTOMERS AND FOR MANAGING CUSTOMER RELATIONSHIPS IN WAYS THAT BENEFIT THE ORGANIZATION AND ITS STAKEHOLDERS.

#### **EIGENE DEFINITION**

MARKETING BESCHÄFTIGT SICH MIT DER OPTIMALEN GESTALTUNG VON SITUATIONEN, DIE BEI DER BEFRIEDIGUNG VON BEDÜRFNISSEN UND WÜNSCHEN VON INTERAKTIONSPARTNERN ENTSTEHEN.

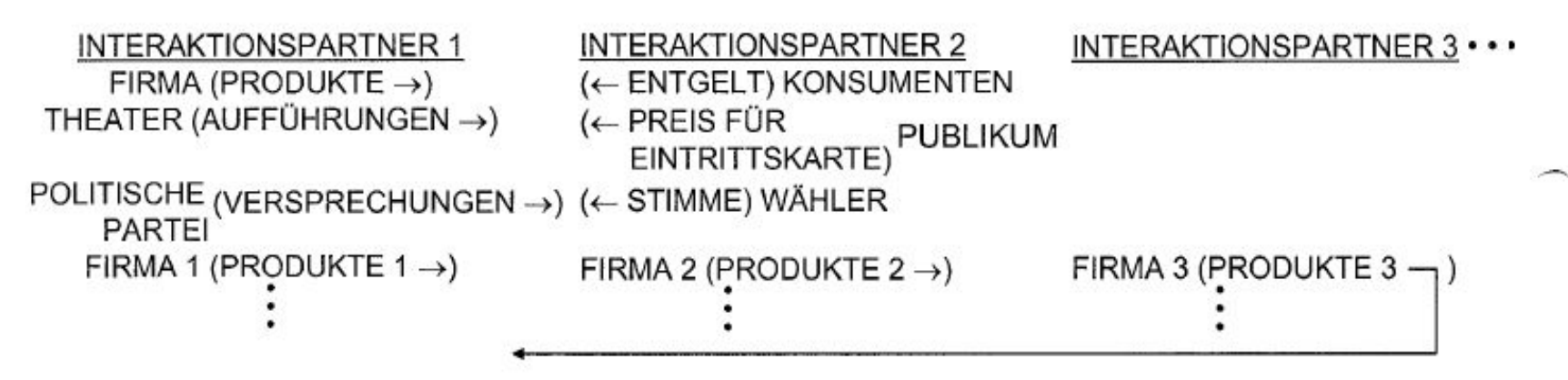

●2013/14/14<br>●2013/14/14 W. Gaul - Institut für Entscheidungstheorie und Unternehmensforschung,<br>Universität Karlsruhe (TH)

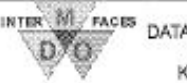

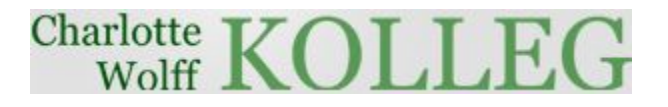

#### **SO NICHT**

# **ABER WIE RICHTIG?**

**-**

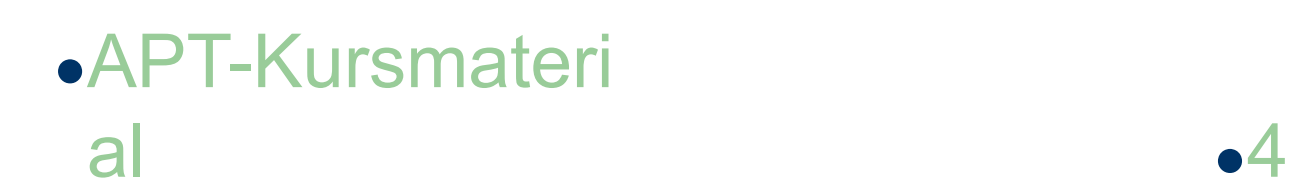

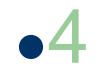

 $\bullet$   $\frac{B}{14}$ 

# **Gliederung**

#### 1 Grundsätzliches

- 2 Grundsätze für die Gestaltung der Folien
	- 2.1 Hintergrund Farben Schrift
	- 2.2 Folienstruktur/Animationen
- 3 Grundsätze für den Inhalt
	- 3.1 Titelfolie und Teaser
	- 3.2 Gliederungsfolie
	- 3.3 Folien des Hauptteils
	- 3.4 Grafiken/Bilder
	- 3.5 Fazitfolie
- 4 Rechtschreibung und Grammatik
- 5 Fazit
- 6 Quellen-/Abbildungsnachweise
- 7 Fragen
- $2013/14$   $\blacksquare$

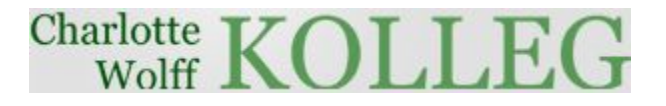

# **1 Grundsätzliches**

Die Funktion von Power-Point-Präsentationen:

- ☞ Unterstützung/Visualisierung eines mündlichen Vortrags
- ☞ keine reine Verdopplung des Inhalts
- ☞ keine Technikshow und Effekthascherei
- ☞ der Vortragende und das Gesagte stehen im Mittelpunkt

●APT-Kursmateri

# **2.1 Der Hintergrund**

- ☞ sollte ansprechend und einfach gehalten sein
- ☞ helle Farben
- ☞ eine Präsentation = ein Hintergrund\* Folienmaster erstellen! **Quelle: Mochmann**, 2013

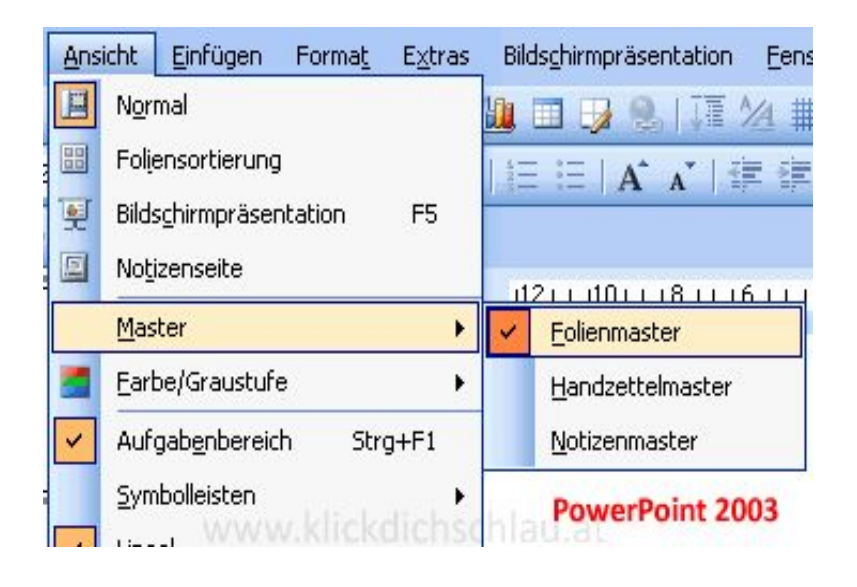

\* Dies ist eine Formatvorlage, über den Folienmaster farblich an das Logo des CWK angepasst.

●2013/14 ●APT-Kursmaterial ●7

#### **Stolperstein – Hintergrund\***

#### Der Hintergrund lenkt vom Inhalt ab.

#### Das Lesen fällt sehr schwer.

#### Der Hintergrund sollte zum Inhalt passen.

e2013/14 eAPT-Kursmaterial e8 \*Dieser und folgende Stolpersteine sind angelehnt tw. direkt übernommen und übersetzt aus einer Präsentation der International Association of Science and Technology for Development.<br>APT-Kursmaterial

## **2.1 Farben**

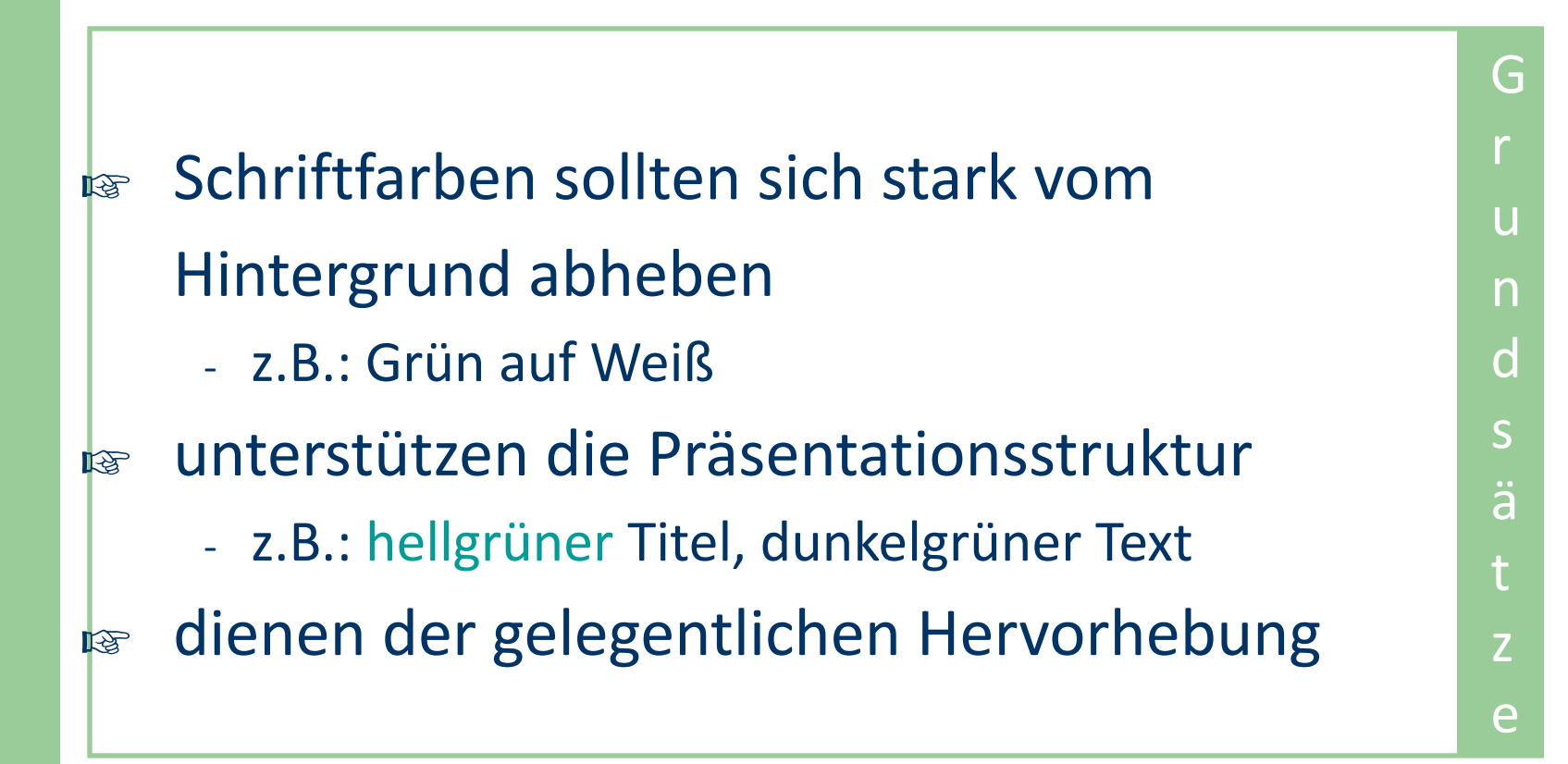

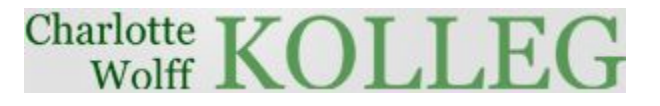

#### **Stolperstein - Farben**

- ☞ eine Schriftfarbe, die sich nicht vom Hintergrund abhebt,
- ☞ Farbe als Dekoration lenkt ab und stört
- ☞ unterschiedliche Farben für jeden Stichpunkt sind unnötig
	- das gilt auch für Unterpunkte
- ☞ Kreativität kann auch störend sein
- ☞ einheitliches Farbschema über Folienmaster erstellen

### **2.1 Farben**

#### **Farbsymbolik nach Edward de Bono**

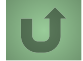

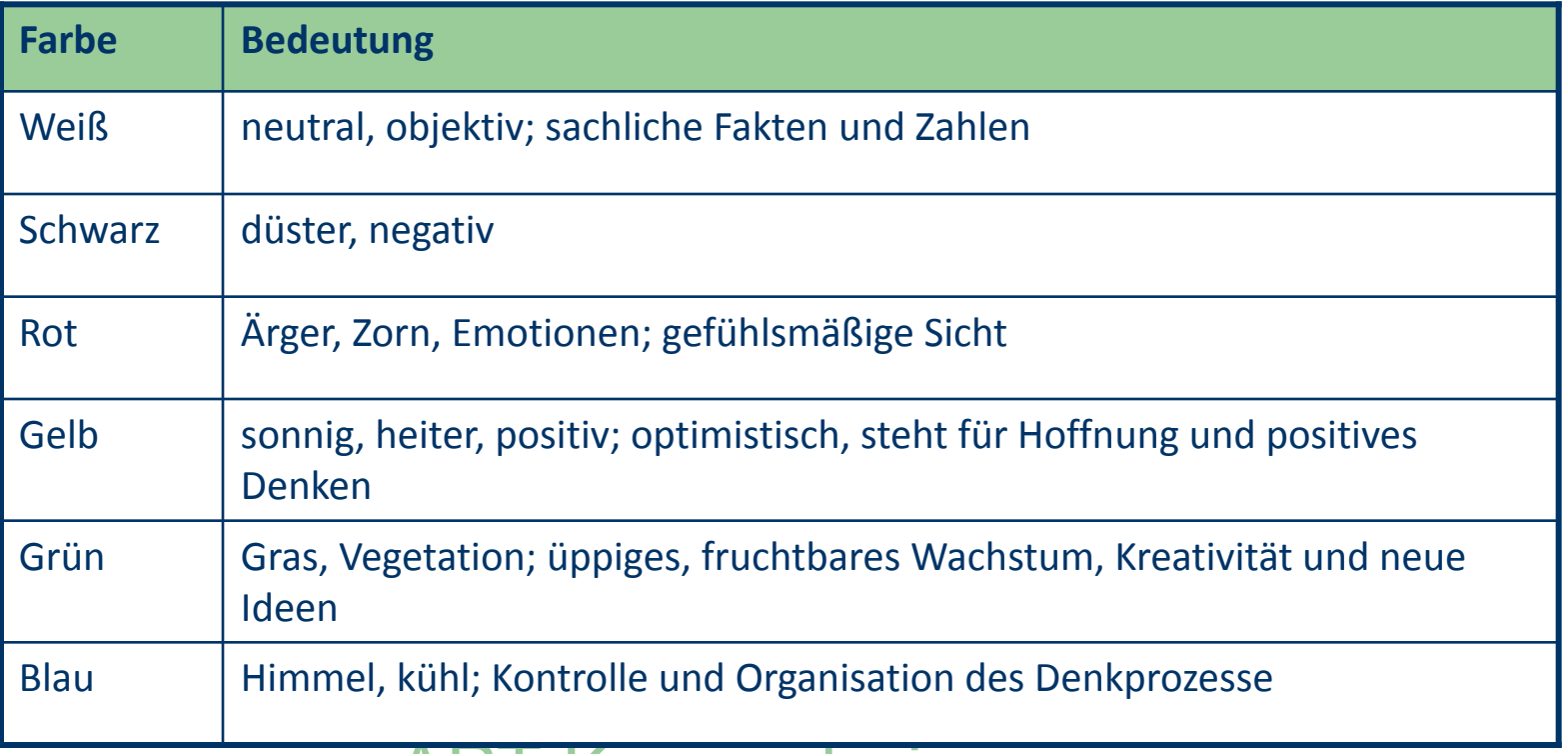

 $\bullet$   $\frac{B}{14}$ Abstimmung der Farben auf Finhalt verlag GmbH, 2009 al  $\bullet$  11

# **2.1 Die Schrift**

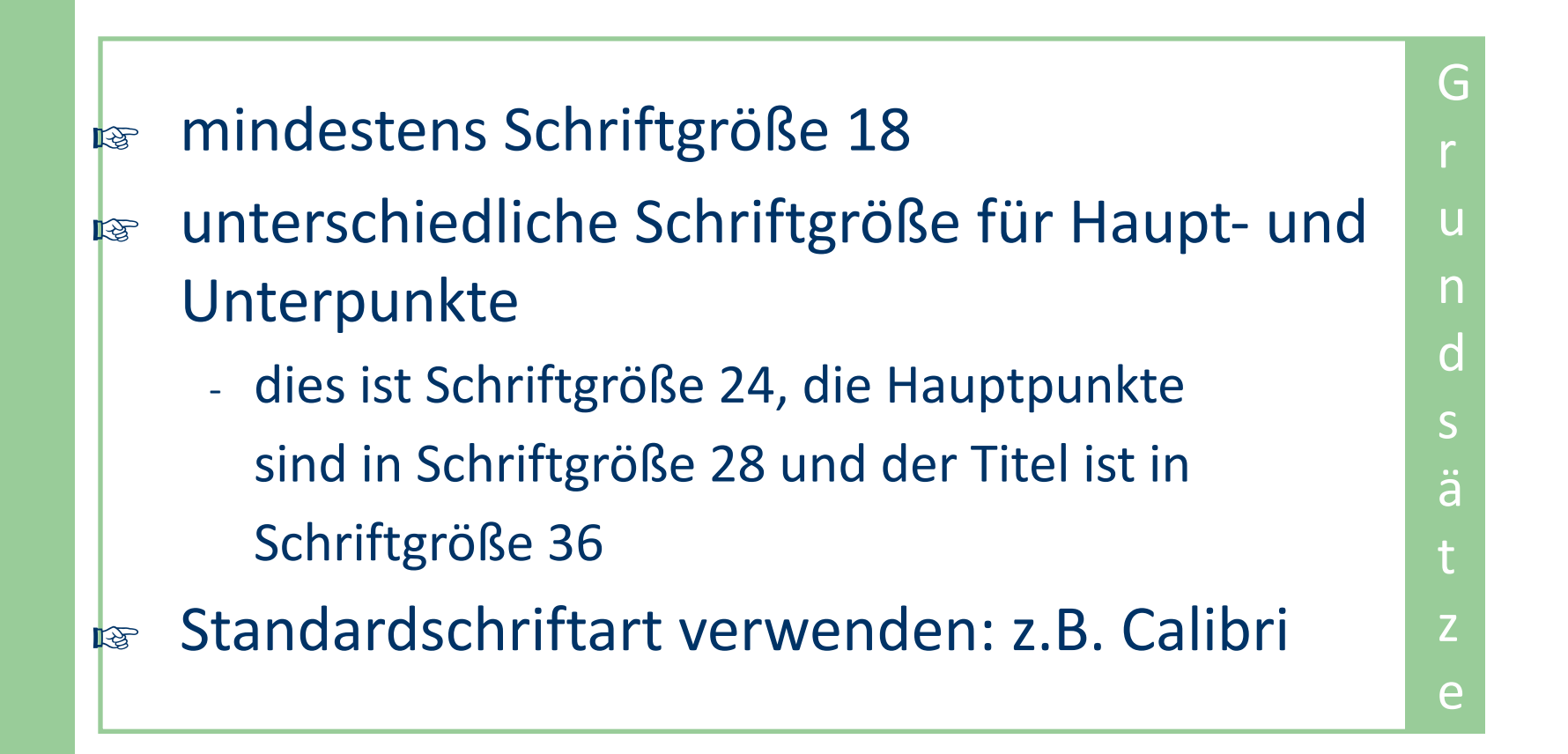

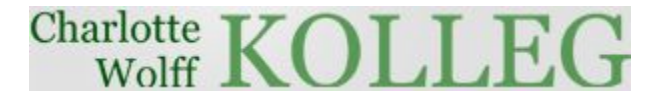

#### **Stolperstein - Schrift**

Ist die Schriftgröße zu klein, ist das Publikum nicht in der Lage Ihre Stichpunkte zu lesen.

#### GROSSBUCHSTABENSCHREIBUNG IST EBENFALLS ZU SCHWER ZU LESEN.

*Keine schwer lesbaren Schriftarten!*

# **2.2 Folienstruktur**

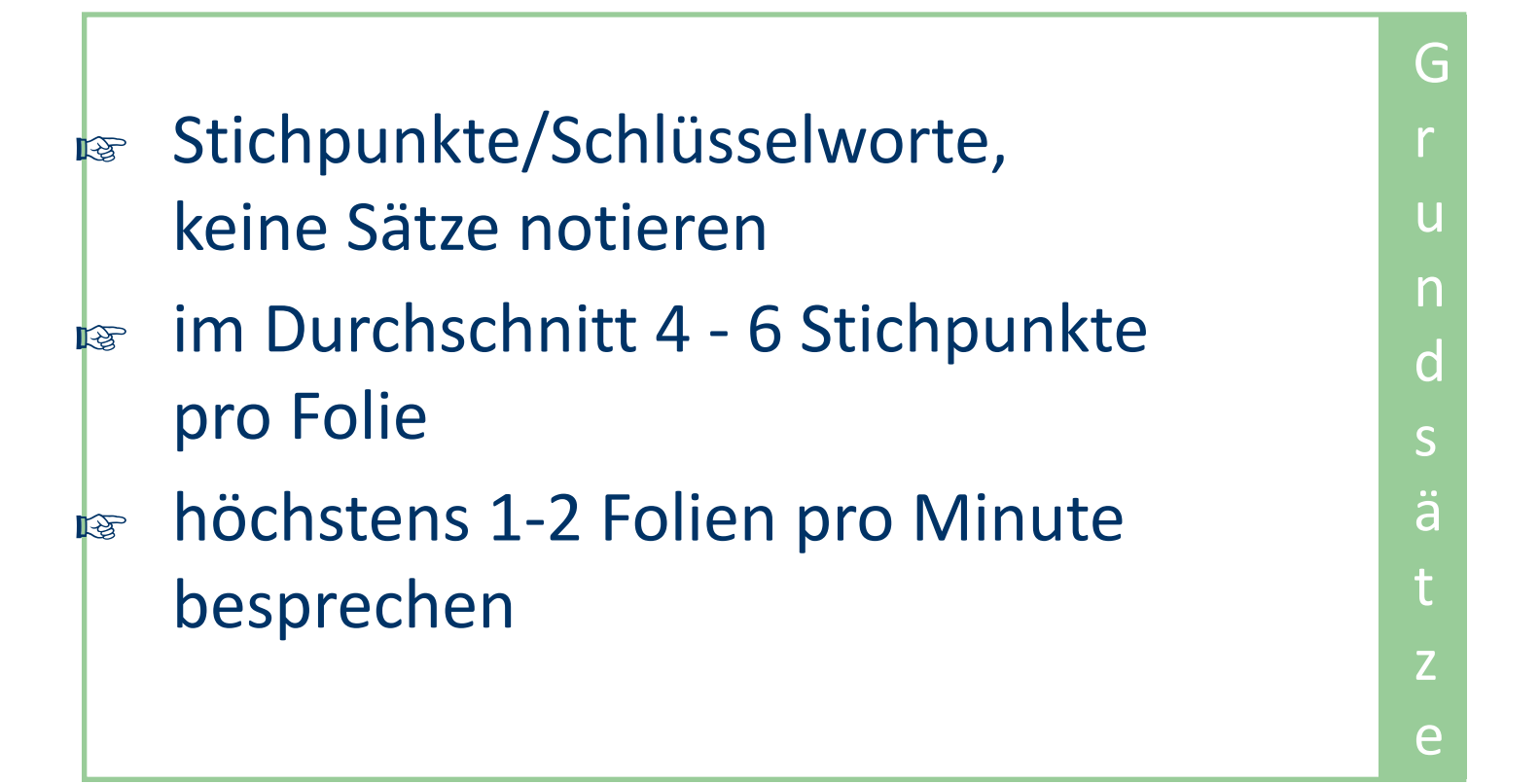

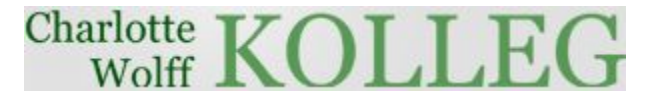

#### **Stolperstein - Folienstruktur**

Diese Folie enthält zu viele Worte für eine gute Präsentation. Sie ist nicht in Stichpunkten geschrieben, und ist deshalb für das Publikum schwierig zu lesen, aber auch für den Vortragenden schwer zu präsentieren. Im Grunde steht hier nicht mehr als auf der vorherigen Folie, diese wirkt aber viel zu voll und das Publikum braucht viel zu viel Zeit, den Inhalt zu entziffern, anstatt sich dem Zuhören zu widmen.

# **2.2 Folienstruktur**

#### **Tipps:**

#### Stichpunkte nacheinander aufzeigen:

- das Publikum konzentriert sich mehr auf das Gesagte
- man kann nicht vorauslesen
- auch der Vortragende kann sich besser auf die Präsentation konzentrieren

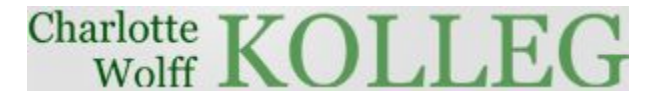

### **2.2 Animationen**

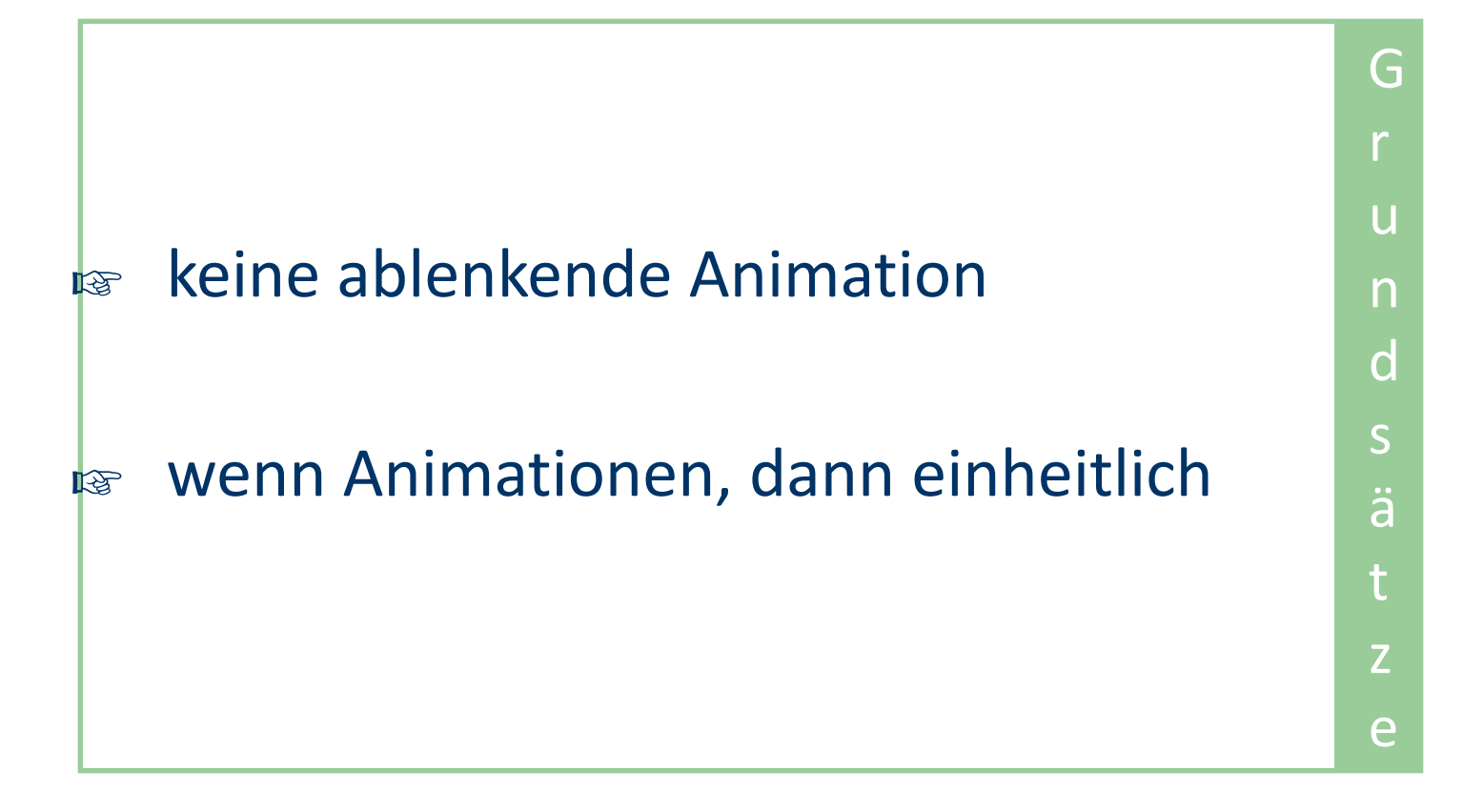

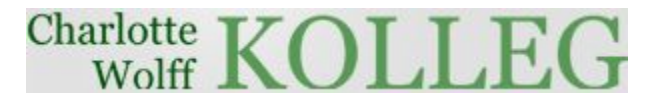

#### **3 Grundsätze zum Inhalt**

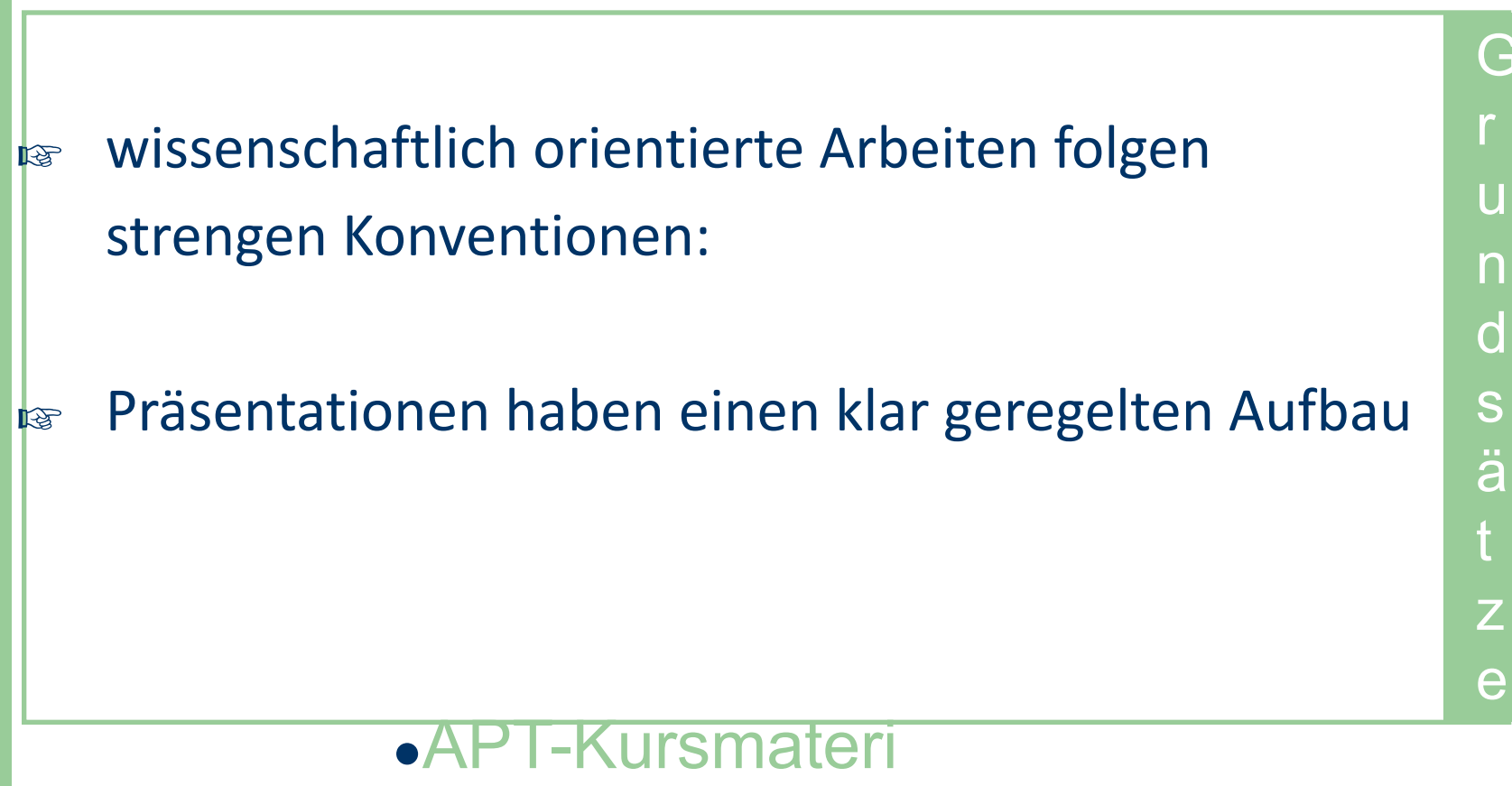

#### al  $\bullet$ 18

#### $\bullet$   $\frac{B}{14}$

#### **3.1 Titelfolie**

 $\bullet$   $\frac{B}{14}$ 

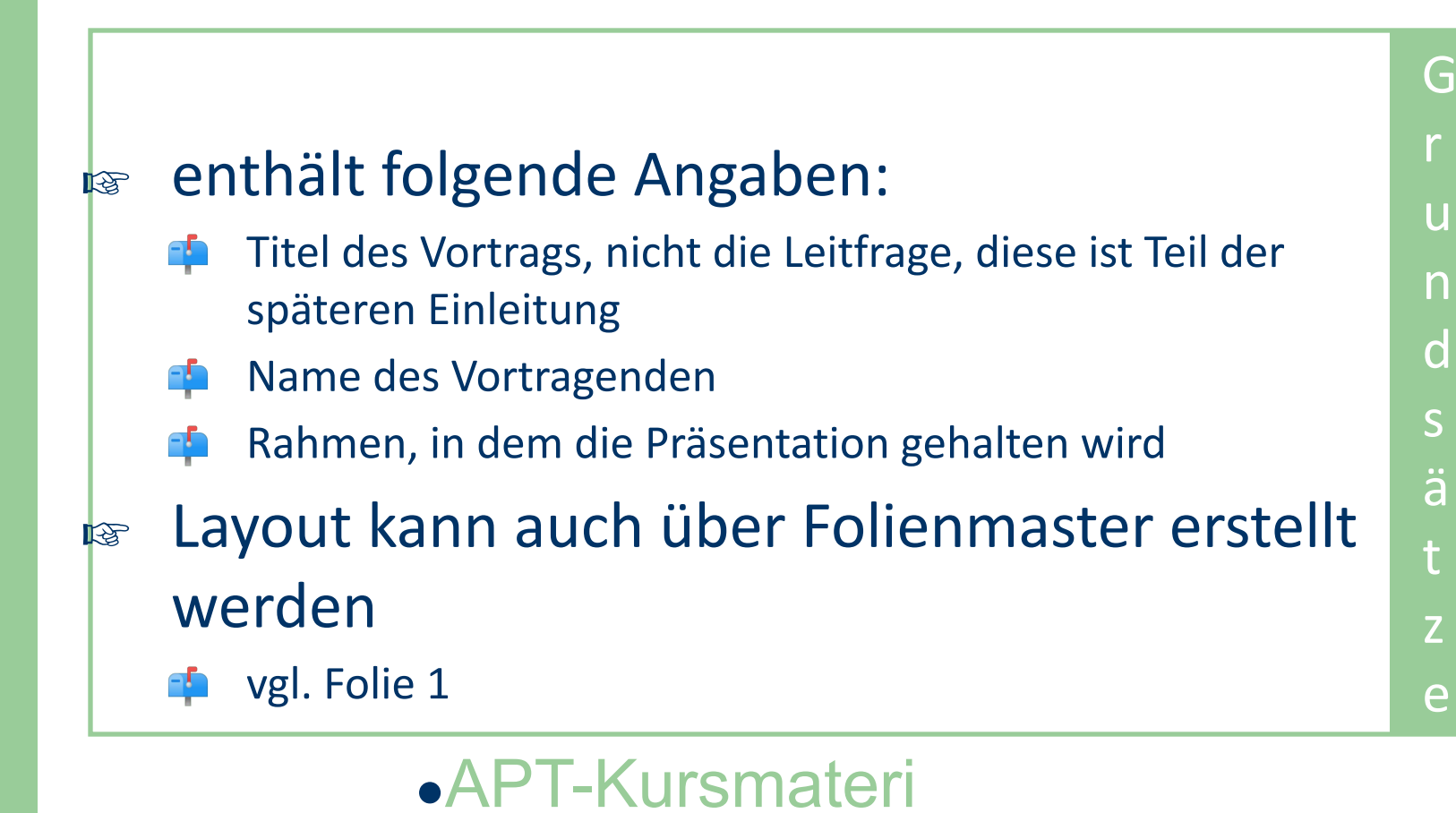

#### **3.1 Teaser**

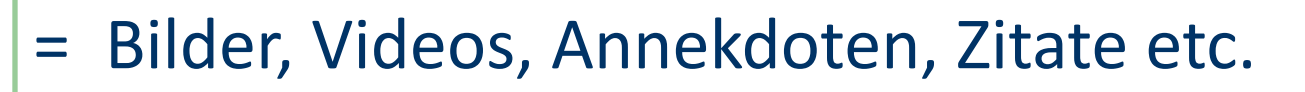

- ☞ sollen das Interesse der Hörer wecken
- ☞ werden erläutert, leiten das Thema ein und führen zur Leitfrage

z.B.: Folien 2, 3

 $\bullet$   $\frac{B}{14}$ 

G

u

n

d

s

ä

t

z

e

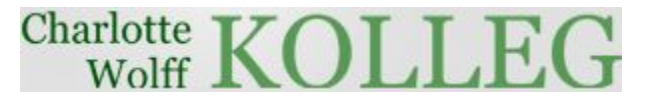

# **3.2 Die Gliederungsfolie**

☞ folgt auf die Titelfolie, ggf. auf den Teaser - z.B.: Folie 5

- **ist Teil der Einleitung und während des** Vortrags einzuhalten
- ☞ gibt Schwerpunkte des Haupteils und somit die Struktur des Vortrags vor

G r u n d s ä t z e

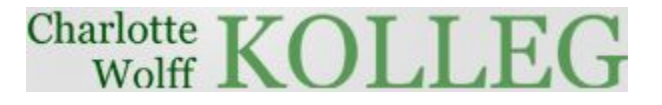

#### **3.3 Folien des Hauptteils**

☞folgen der Struktur der Gliederung ☞visualisieren den Haupterkenntnisgewinn der Literaturrecherche ☞verweisen in Kurzzitierweise auf Quellen - vgl. APT-Materialien (2013)

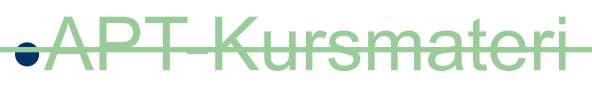

 $\bullet$   $\frac{B}{14}$ 

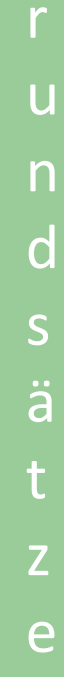

G

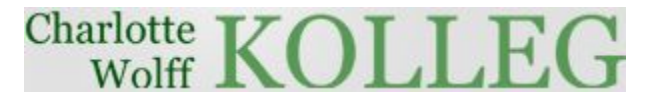

# **3.4 Grafiken/Bilder**

Grafiken bzw. Bilder sind oft aussagekräftiger als Tabellen oder Worte:

- eine Häufung von genannten oder aufgelisteten Daten kann das Publikum schlecht verarbeiten
- Tendenzen lassen sich einfacher visualisieren

#### **3.4 Grafiken und Bilder**

#### Beispiel

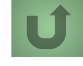

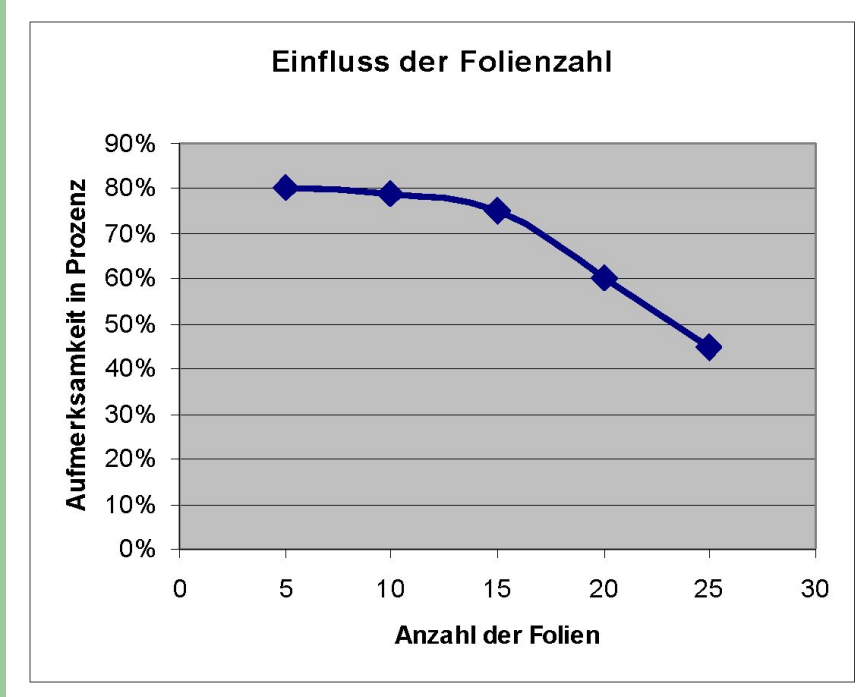

Grafik 1: Zusammenhang zwischen Folienzahl und Aufmerksamkeit

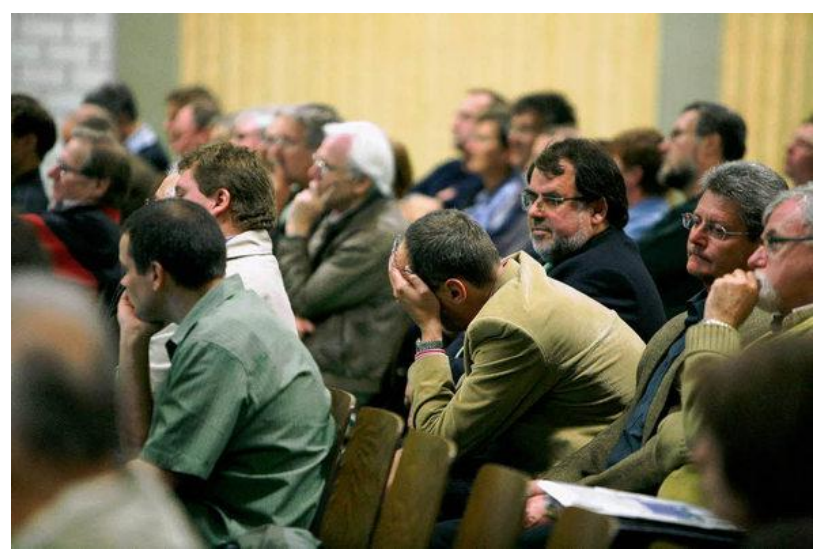

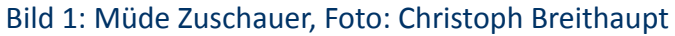

●APT-Kursmateri

 $\bullet$   $\frac{B}{14}$ 

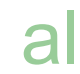

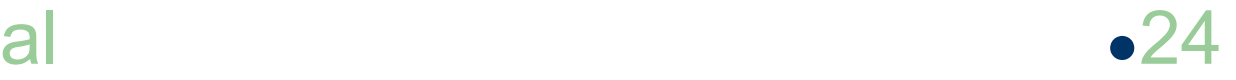

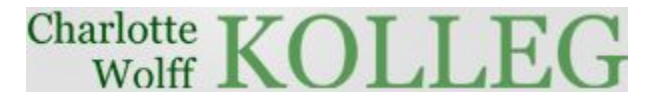

# **3.4 Grafiken/Bilder**

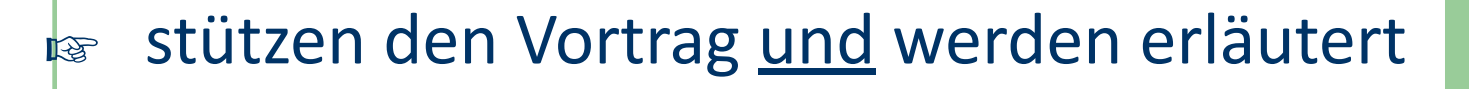

☞ haben immer einen Titel und eine Quellenangabe, falls nicht selbst erstellt

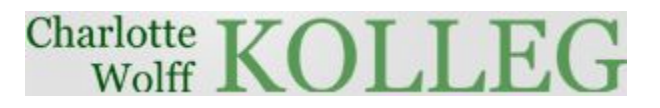

#### **Stolperstein - Grafiken**

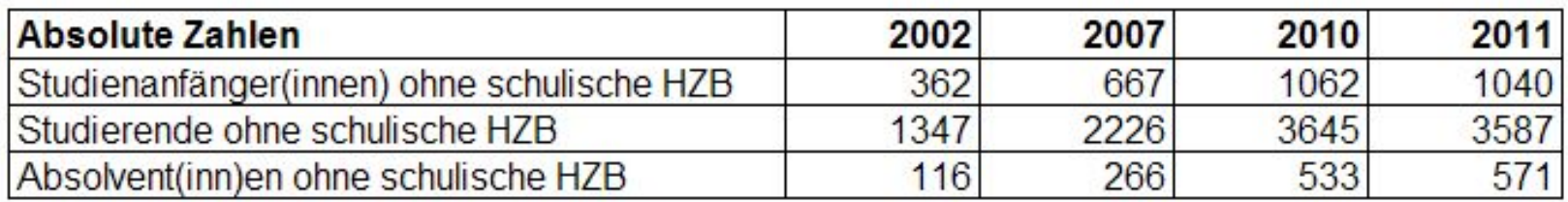

#### **Grafiken**

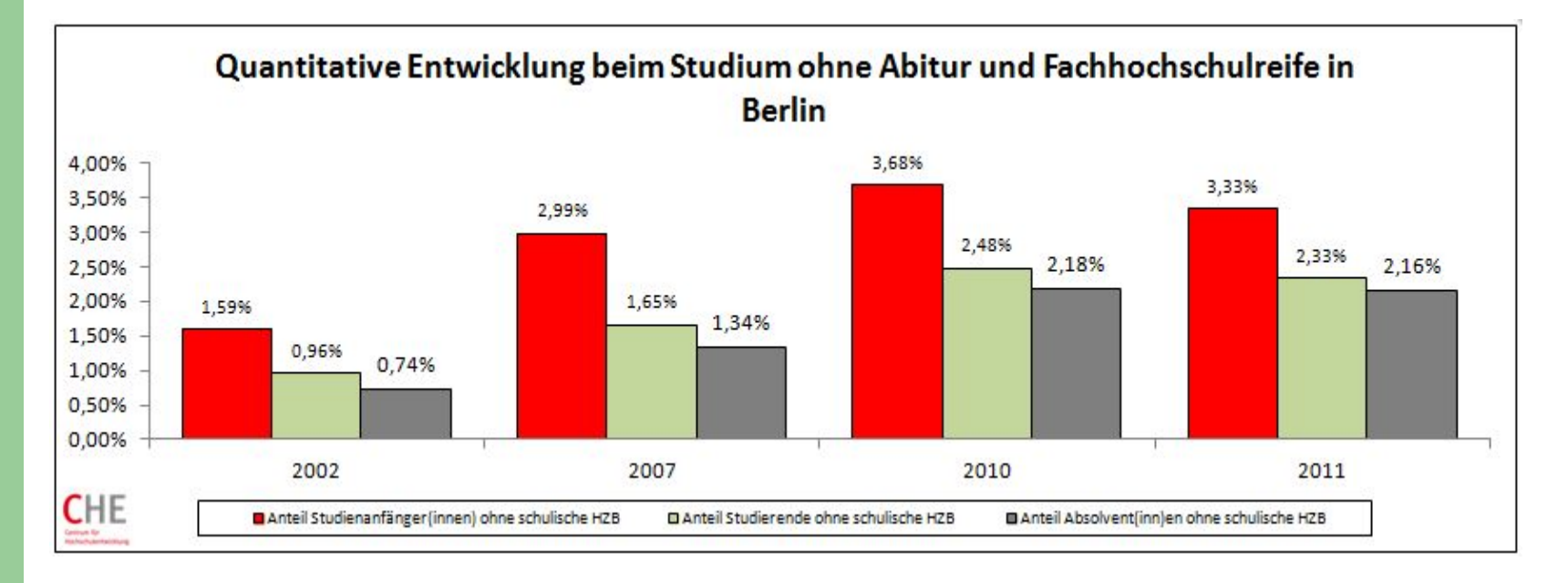

Quelle: CHE Gemeinnütziges Centrum fürHochschulentwicklung, 2013

#### ● 2013/14 ●APT-Kursmaterial ●<sup>27</sup>

#### **3.5 Fazitfolie**

- ☞ fasst die Hauptpunkte, die zur Beantwortung der Leitfrage führen, zusammen
- ☞ zeigt eventuelle Forschungsdesiderate auf **Tipp:**
- ☞ Seien Sie so aussagekräftig wie möglich, die letzten Worte bleiben am längsten im Gedächtnis!
	- ●APT-Kursmateri

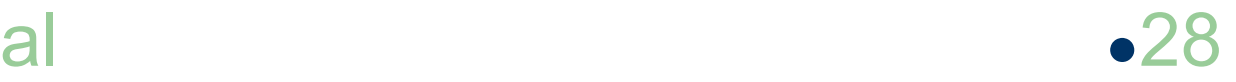

# **4 Rechtschreibung und Grammatik**

#### ☞ Lesen Sie Korrektur auf:

- \*Rechtsschreibe- und Grammatikfehler
- \*Wiedererholungen
- Kommasetzung

#### **Tipp:**

- ☞ Lassen Sie jemand anderen Korrektur lesen, auch wenn Deutsch Ihre Muttersprache ist!
	- \* Fehler dieser Art findet man selten selbst wieder, da man seine Gedanken kennt und nicht mehr genau liest.

# **5 Das Fazit**

Ein Redner kann mit:

- einem einheitlichen Layout
- strukturierten Folien
- gezielt eingesetzten Effekten
- und aussagekräftigen Grafiken/Bildern

den Inhalt seiner Präsentation unterstützen!

Schwerpunkt ist und bleibt der **fachliche** Inhalt und die **mündliche** Darbietung!

●APT-Kursmateri

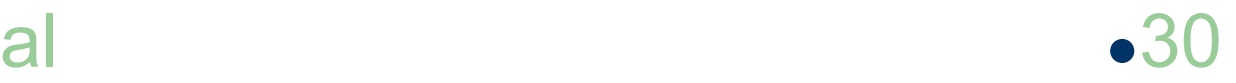

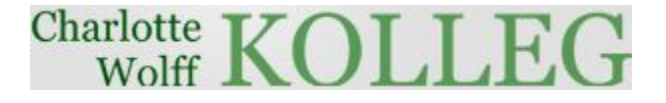

### **6 Quellennachweis**

#### Wählen Sie einen Bibliografiestandard\* aus und führen Sie **sämtliche** genutzten Quellen auf!

\* vgl. APT-Materialien (2013)

 $\bullet$   $\frac{B}{14}$ 

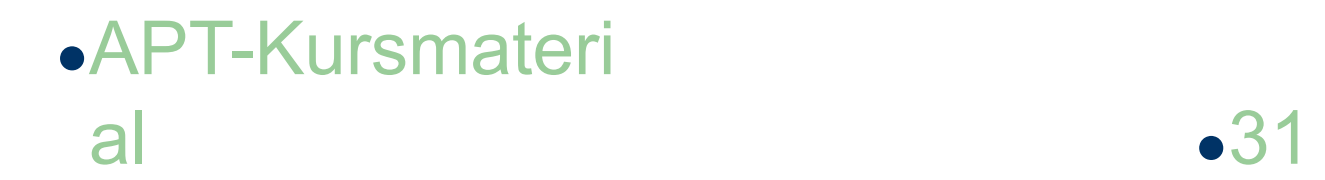

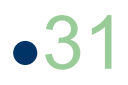

### **6 Quellennachweis**

 $\bullet$   $\frac{B}{14}$ 

Charlotte-Wolff-Kolleg (Hrsg.) Materialien für den APT-Kurs. http://cwkberlin.de/download/downloads1/ [Stand: 26.09.2013]

CHE Gemeinnütziges Centrum für Hochschulentwicklung. Studieren ohne Abitur. http://www.studieren-ohne-abitur.de/web/laender/berlin/ [Stand: 26.09.2013]

International Association of Science and Technology for Development. Making Power Point Slides. www.iasted.org/conferences/formatting/presentations-tips.ppt [Stand: 26.09.2013]

Mochmann, Oliver (Hrsg.) Präsentationen - PowerPoint, OpenOffice Impress. http://klickdichschlau.at/powerpoint\_impress\_folienmaster.php [Stand: 26.09.2013]

Senatsverwaltung für Bildung, Jugend und Wissenschaft; Landesinstitut für Schule und Medien Berlin-Brandenburg (Hrsg.) Die fünfte Prüfungskomponente im Abitur - Eine Handreichung. 3. überarbeitete Fassung, Berlin/Ludwigsfelde, März 2012.

http://bildungsserver.berlin-brandenburg.de/fileadmin/bbb/unterricht/pruefungen/Fuenfte\_Pruefungskomponente im\_Abitur\_2012-03-19.pdf [Stand: 26.09.2013]

Wissenschaftspropädeutisches Seminar - Methode: Arbeitsergebnisse visualisieren. Ernst Klett Verlag GmbH, Leipzig 2009 http://www2.klett.de/sixcms/media.php/229/wseminar\_visualisieren.pdf [Stand: 26.09.2013]

al  $\bullet$ 32

#### ●APT-Kursmateri

#### **6 Abbildungsnachweise**

#### Methoden

- ☞ unmittelbar am Bild Folien 11, 25, 26
- ☞ Abbildungsverzeichnis
	- Folie 2

 $\bullet$   $\frac{B}{14}$ 

- Metz & Metz (Hrsg.). Powerpoint-Präsentationen: Da rein, da raus. http://www.lehrerfreund.de/schule/1s/powerpoint-praesentation-lerneffekt Folie 3
- Keller, Timo (2009). Beispiele für schlechte Powerpoint Folien. https://blog.dbclan.de/2009/04/beispiele-fur-schlechte-powerpoint-folien/ Folie 23
- Bild 1: Foto: Christoph Breithaupt http://ais.badische-zeitung.de/piece/00/60/2b/f1/6302705.jpg
- Graphik 1: eigene

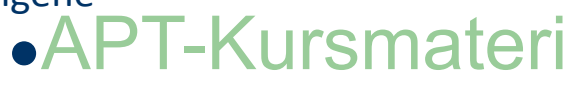

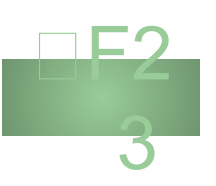

F1

1

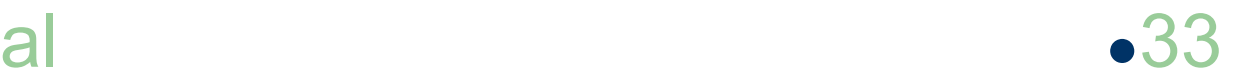

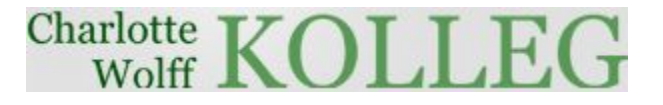

# **7 Fragen?**

- ☞ je nach Funktion des Vortrags ist nach Fazit und Quellennachweis eine Fragerunde möglich
- ☞ eine einfache Fragenfolie sollte:
	- das Publikum einladen, Fragen zu stellen
	- eventuell die Fragenprozedur erläutern

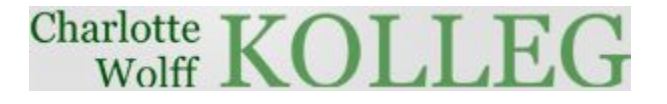

### **Noch ein Tipp zum Schluss:**

#### http://www.studium-und-pc.de/powerpoint-pra esentationen-erstellen.htm

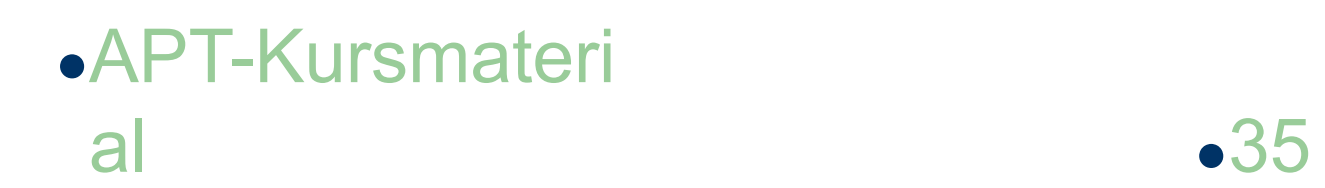

 $\bullet$   $\frac{B}{14}$ 

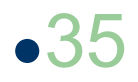